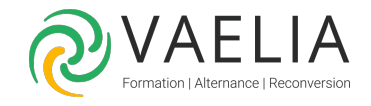

## Formation Environnement réseau sur Microsoft Windows 10/11

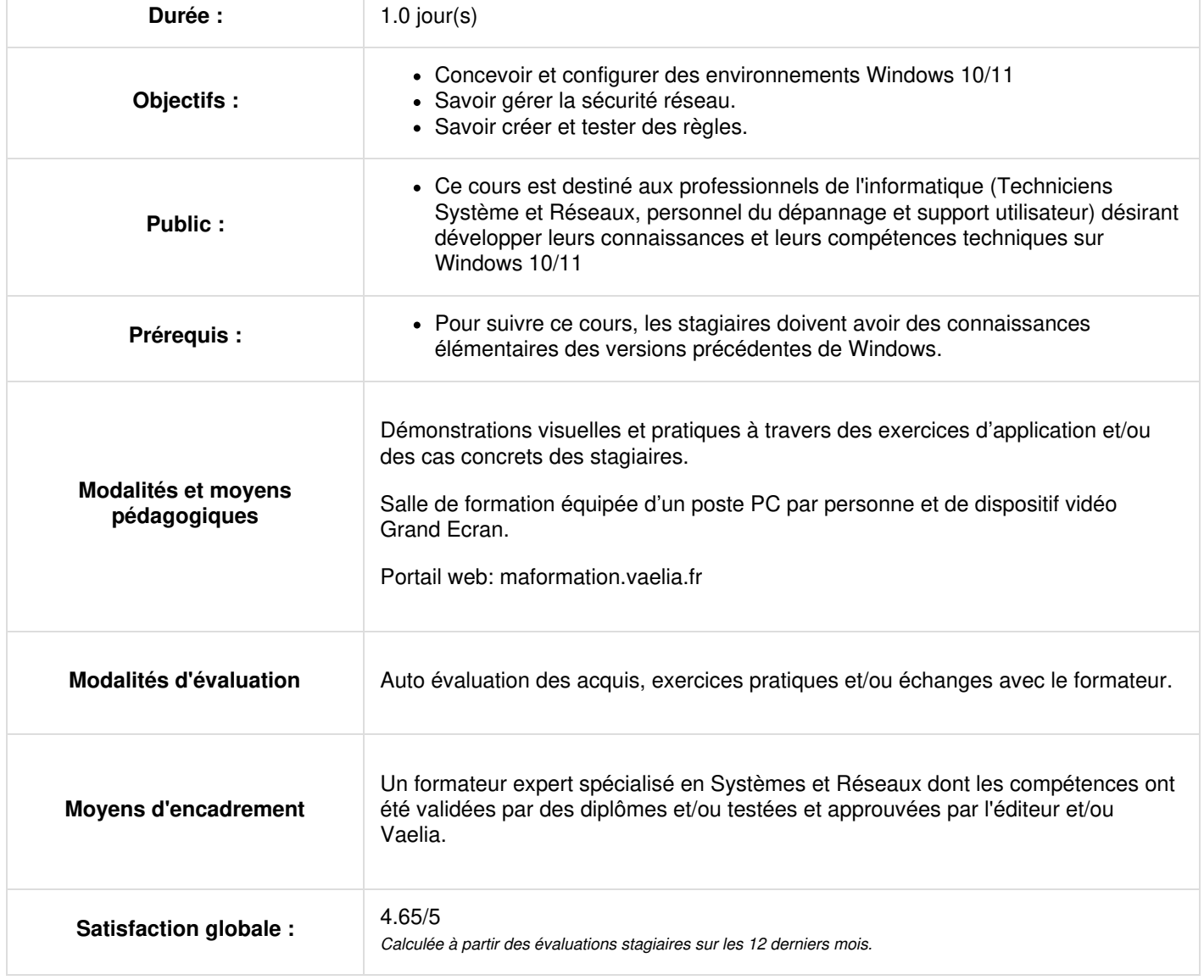

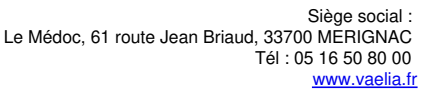

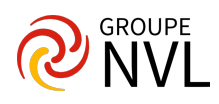

## **Microsoft Windows 10/11 : Configuration de la connectivité réseau**

- Configurer les adresses IP manuellement
- Configurer les paramètres automatiques IP
- Configurer les paramètres DNS
- Tester la résolution de nom

## **Gestion de la sécurité réseau**

- Vue d'ensemble des menaces liées à la sécurité réseau
- Comprendre les emplacements réseau
- Pare-feu Windows
- Créer et tester des règles entrantes
- Créer et tester des règles sortantes
- Créer et tester des règles de sécurité de connexion
- Configurer Windows Defender

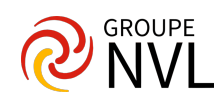